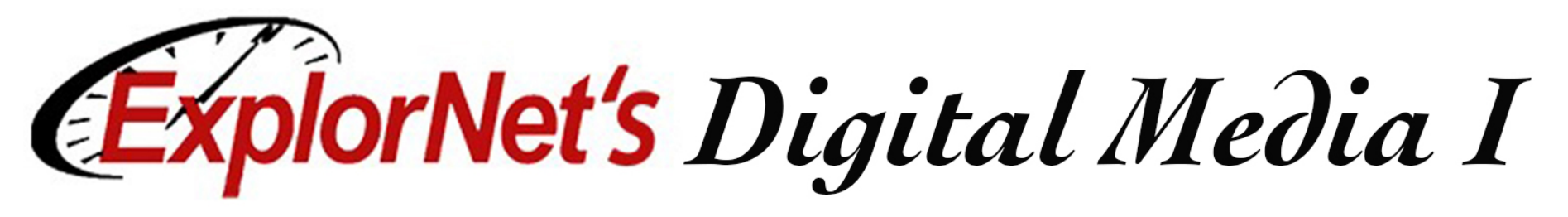

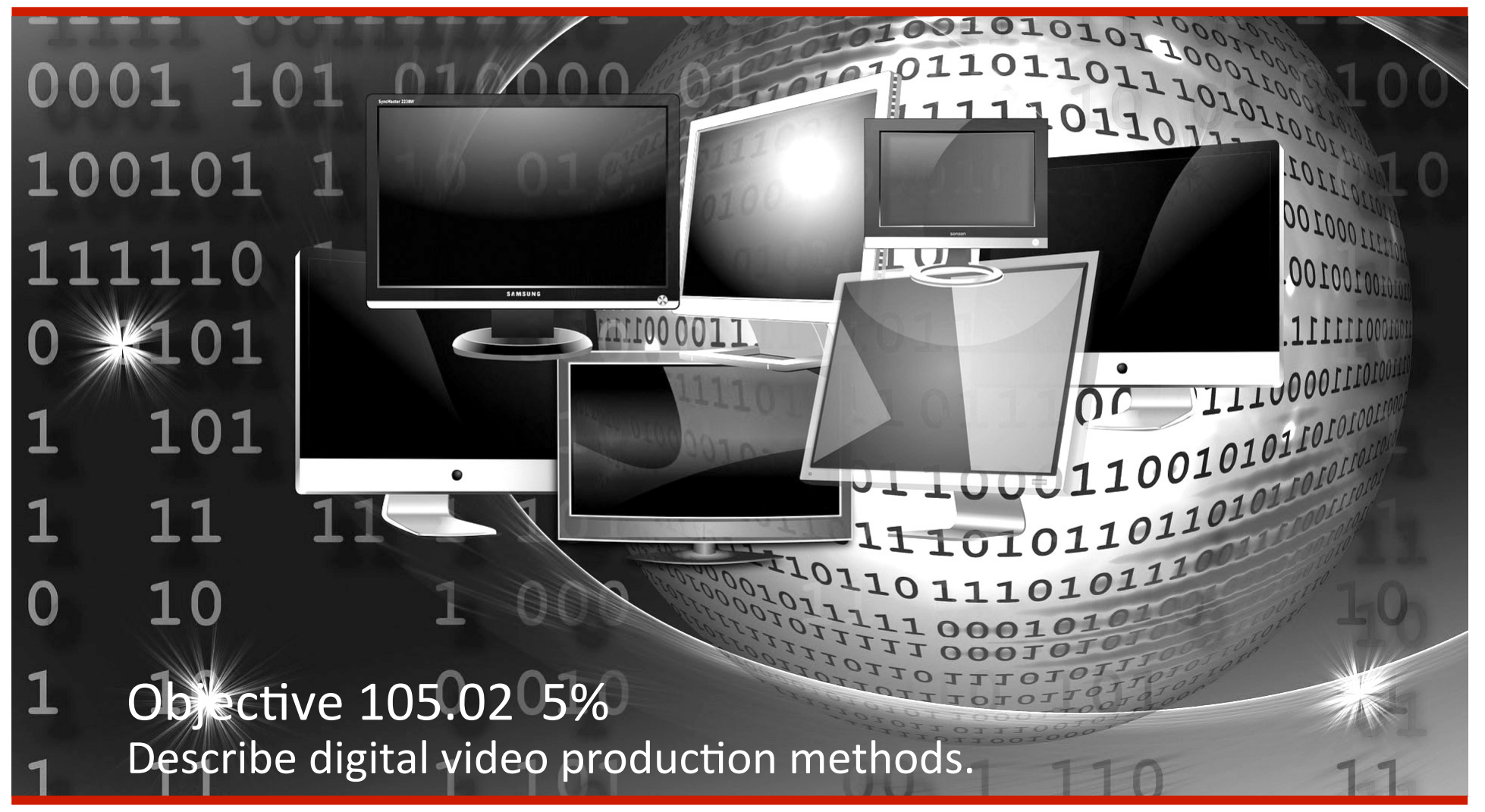

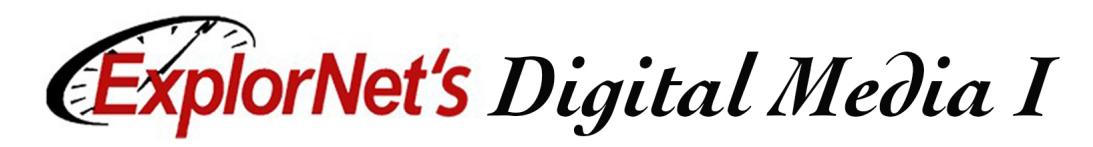

### **Pre-Production**

- $\Box$  Determine the overall purpose of the project.
- $\Box$  Define the intended target audience.
- $\Box$  Consult with the client to write a script that effectively conveys the intended message.
- $\Box$  Create a storyboard to determine sequence of events and provide client with a visual representation of ideas.
- Determine specific hardware needs.
- $\Box$  Determine specific software needs.

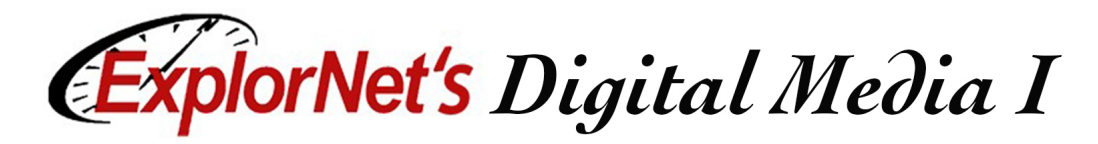

#### **Storyboard**

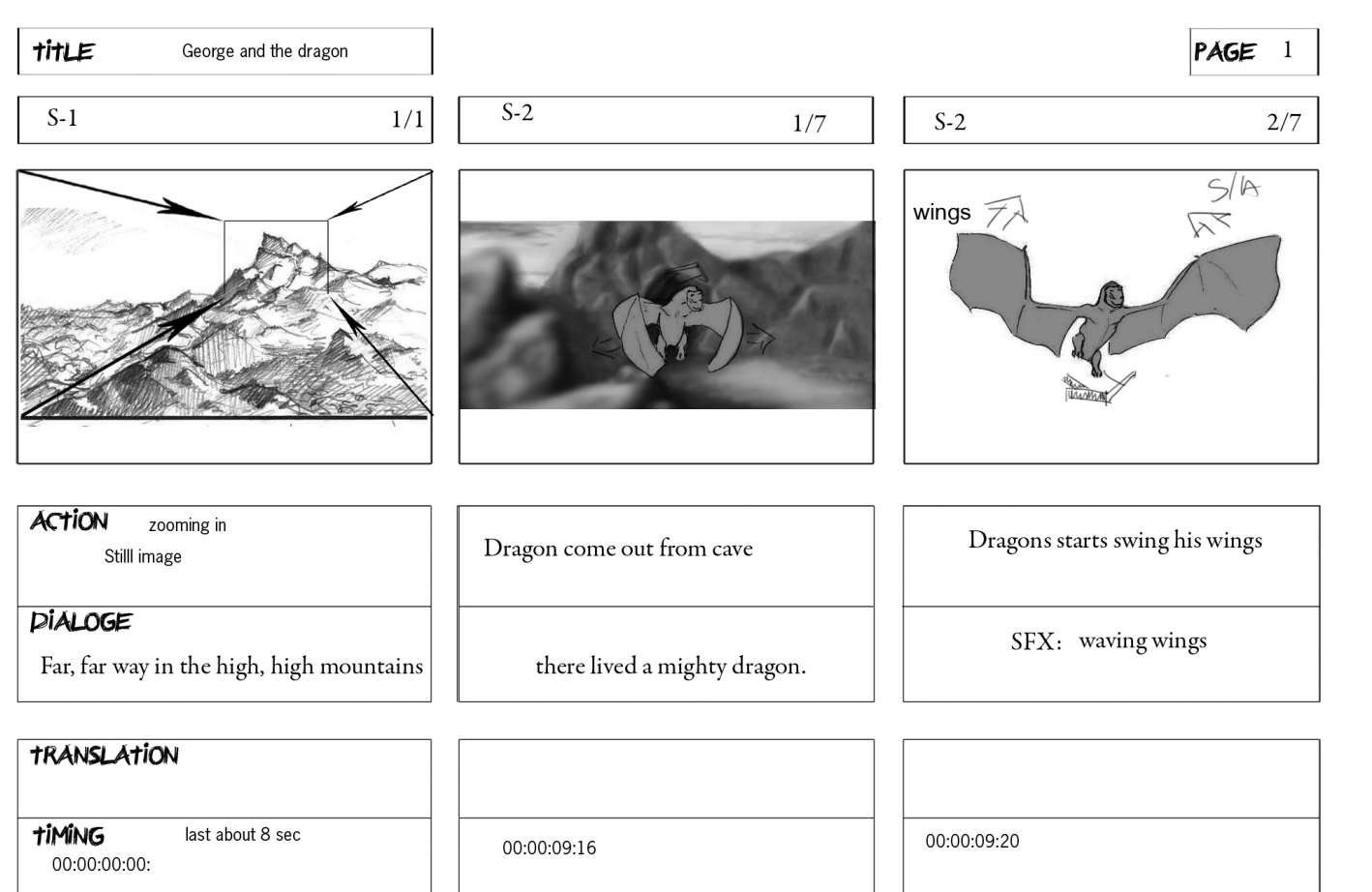

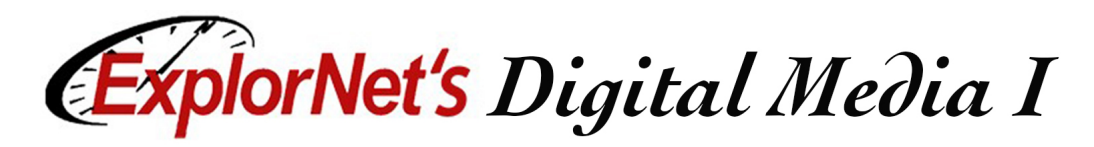

### **Production**

- $\Box$  Setup equipment such as tripods, cameras, and lighting.
- $\Box$  Record footage according to the storyboard.
- $\Box$  Save and organize recorded video.

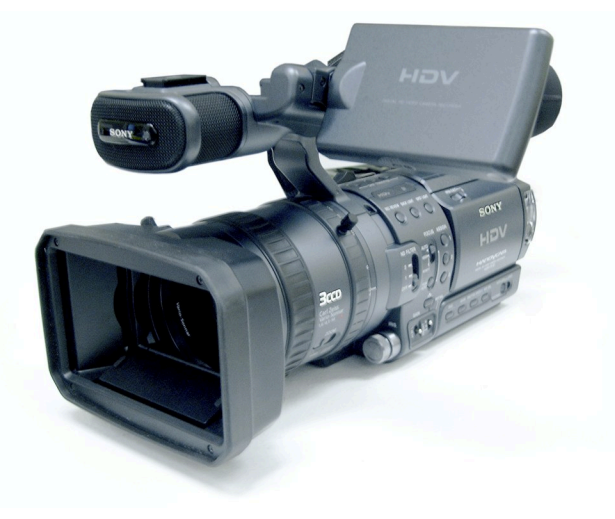

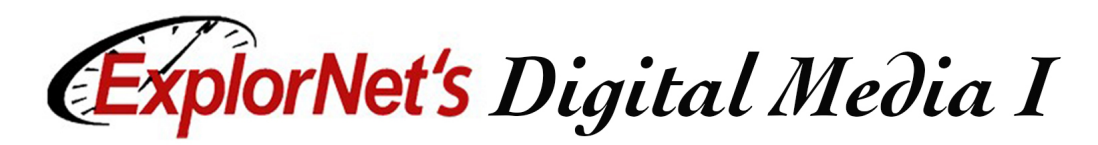

### **Post-Production**

- Import recorded footage into the video editing software or gather existing footage from outside sources.
- $\Box$  Select, edit, and assemble the video clips according to the storyboard.
- $\Box$  Adjust audio levels, add titles, add transitions to the video clips to convey the intended message to the audience.

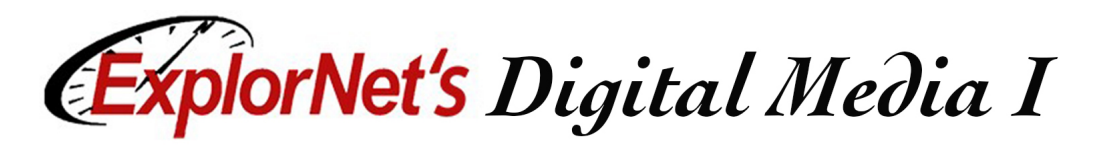

# **Optimize and Export Files**

- $\Box$  Optimize and export the video output file for specific client needs, including:
	- Primary use of video production
	- File size requirements
	- $\Box$  File format requirements
		- Video files also use codecs.

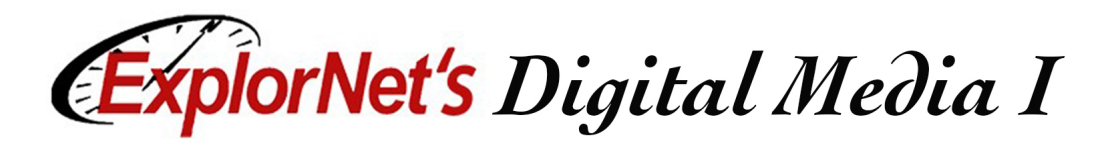

# **Export Settings**

- $\Box$  To export a video in Premiere Pro go to File>Export>Media. This will bring up your export settings window,
- $\Box$  Choose format, file name and other settings.
- $\Box$  May export entire or selected sequence, audio or video.
- $\Box$  Make sure your sequence that you want to export is selected when you do this.

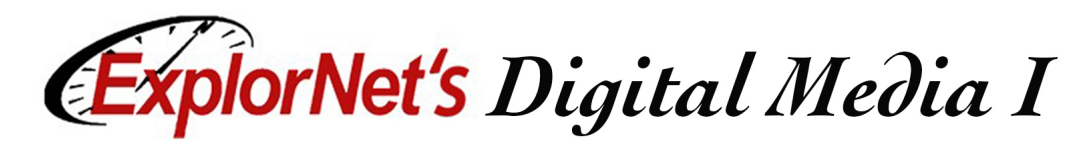

#### **Export Settings**

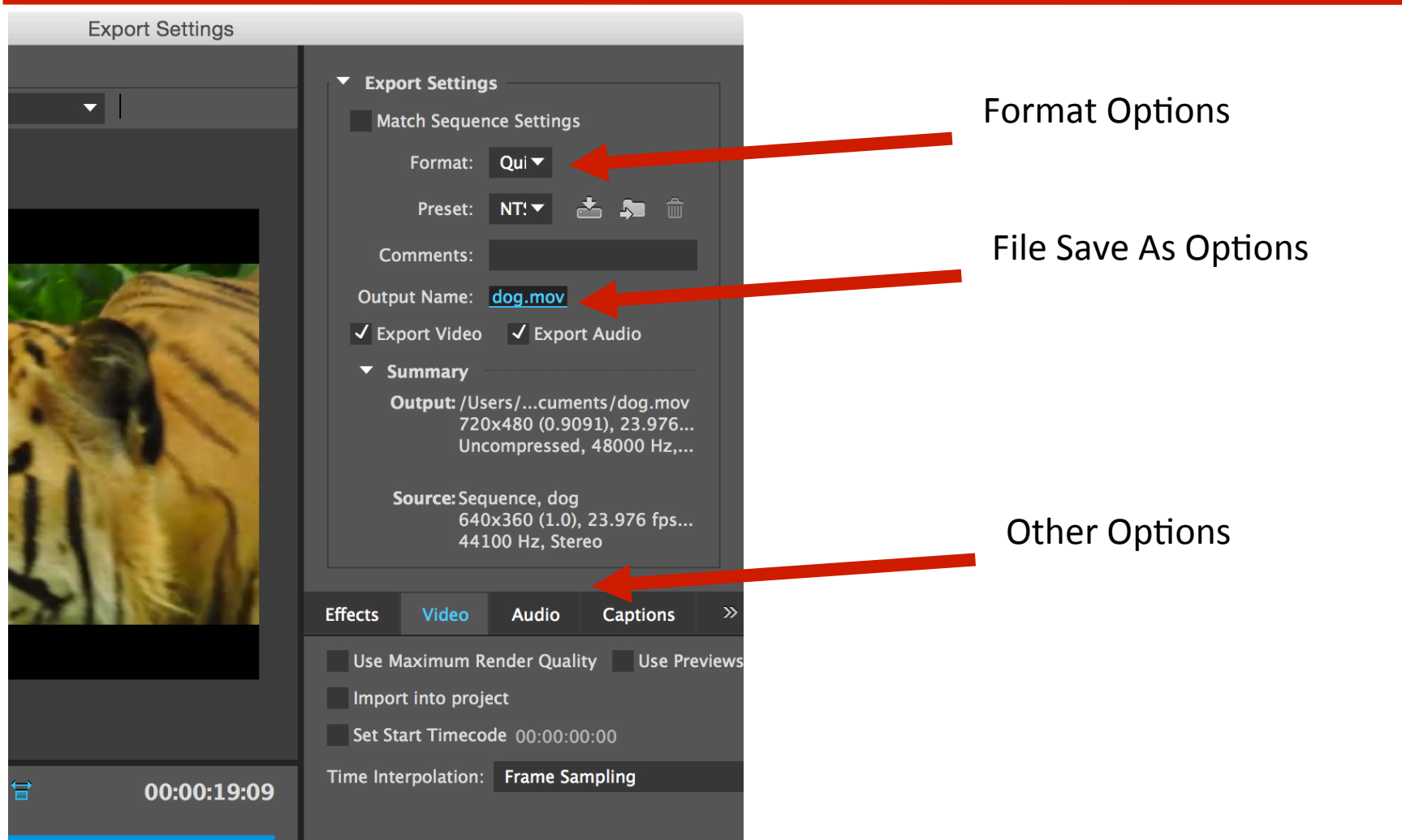